#### CSc 372

Comparative Programming Languages

28: Ruby — Classes

Department of Computer Science University of Arizona

collberg@gmail.com

Copyright © 2011 Christian Collberg

#### Inheritance

 Let's start with this class Bird, with two instance variables name and age:

#### Inheritance

• We can can create a new class, Duck, as an extension of Bird:

## Overriding Methods

- Now, the to\_s doesn't print the new attribute kind but we can override it with a new definition.
- Note that both to\_s methods now exist, one in Bird and one in Duck.

```
class Duck < Bird
  def initialize(name,age,kind)
     @name = name
     @age = age
     @kind = kind
  end
  def to_s
     "#{@name} : #{@age} : #{@kind}"
  end
end</pre>
```

# Overriding methods

 We can call the method in the super class using the super keyword — it sends the same message (with the same arguments) to the parent class.

### Defining getters

• We can define getters by hand, like this:

```
class Duck
   def initialize(name,age,kind)
      @name = name; @age = age; @kind = kind
   end
   def name
      @name
   end
   def age
      @age
   end
end
d = Duck.new("huey",8,"cartoon")
puts d.name()
```

## Defining getters

- The attr\_reader method, does this for us.
- attr\_reader is actually a method (!) defined in module
   Module that generates these methods automatically

### Defining setters

 We can define setters too, by creating a method "attr=" for an attribute attr

```
class Duck
  def initialize(name,age,kind)
     @name = name; @age = age; @kind = kind
  end
  attr_reader :name, :age
  def age=(new_age)
     @age = new_age
  end
end
d = Duck.new("huey",8,"cartoon")
d.age = 9
```

### Defining setters

 Or, we can use attr\_writer to generate the setters automatically:

```
class Duck
   def initialize(name,age,kind)
      Oname = name; Oage = age; Okind = kind
   end
   attr_reader :name, :age
   attr_writer :age
end
d = Duck.new("huey",8,"cartoon")
d.age = d.age + 1
d.age += 1
puts d
```

#### Class variables

 Class variables start with @@. They should be initialized inside the class.

```
class Duck < Bird
   @@number = 0
   def initialize(name,age,kind)
      Oname = namel Oage = age; Okind = kind
      @@number += 1
      @number = @@number
   end
   attr_reader :name, :age
   attr_writer :age
   def to_s
      super + ":#{@kind}[bird ##{@number}:of #{@@number}]"
   end
end
```

## Defining class methods

 Class (static) methods are defined by prefixing the name with the classname:

```
class Bird
   @@flock = []
   def initialize(name,age)
      @name = name; @age = age
      @@flock << self
   end
   def Bird.flock
      return @@flock
   end
end
Bird.new("huey",8); Bird.new("dewey",8); ...
puts Bird.flock
```

#### Access control

- public, protected, private mean roughly the same as in Java.
- Of course, access control is dynamic everything happens at runtime. There are no errors until you try to execute a method you don't have access to.

```
class Bird
  def roast; end
  def steam; end
  def fry; end
  def deepfry; end
  public :roast, :steam
  protected :fry
  private :deepfry
end
```

## Freezing objects

 You can freeze an object to prevent someone from modifying it.

```
class Bird
   def initialize(name,age)
      @name = name; @age = age
   end
   attr_writer :age
end
h = Bird.new("huey",8)
h.age = 9
h.freeze
h.age = 10
puts h
```

### Freezing classes

- As we've seen, class definitions are executable code, they essentially build the class at runtime, as they're encountered.
- So, since classes are objects, too, it makes sense that we can freeze them:

```
Bird.freeze

class Bird

def newmethod

end

end
```

#### Exercise: Factorial

- Write the factorial program in Ruby.
- Note that there's no need to put the function in a class.
- Extend the program to take input from the command line, i.e.
  if your file is called fact, you should be able to do
  - > fact 10 3628800

HINT: ARGV holds the input arguments, the method to\_i converts from string to integer.

## Exercise: Reading

• Write a program which reads a string from the user and prints true if its y or Y, false if it's n or N or an empty line, and loops otherwise. Ignore leading or trailing blanks. Examples:

```
> ./yes
Are you sure? [y/n]: y
true
> ./yes
Are you sure? [y/n]:
false
> ./yes
Are you sure? [y/n]: asdfsdf
Are you sure? [y/n]: dsfsdfs
Are you sure? [y/n]:
false
HINT: gets() reads a string from the command line.
```

## Exercise: Complex Class

Write a class Complex that implements complex numbers.
 Given these statements

```
a = Complex.new(10,20)
puts a
b = a.add(Complex.new(5,6))
puts b
the program should print
> ruby Complex.rb
10+i20
15+i26
HINT: Use string interpolation in to_s.
```

# Exercise: Operator overloading

 Extend Complex from the previous problem so that add can be called using the + operator instead. Given these statements

```
a = Complex.new(10,20)
b = Complex.new(5,6)
c = a + b
puts c
the program should print
> ruby Complex.rb
15+i26
HINT: An operator is defined like this:
def * (a)
end
```

# Exercise: Complex Arrays

• Write a class ComplexArray to implement arrays of complex numbers. Given these statements:

```
a = Complex.new(10,20)
b = Complex.new(5,6)
x1 = ComplexArray.new([a,b])
puts x1
the program should print
> ruby Complex.rb
[10+i20,5+i6]
```

## Exercise: Polymorphic functions

 Extend Complex by overriding the add method so that it now can take both a Complex number and an integer as argument.
 These statements

```
a = Complex.new(10,20)
puts a.add(Complex.new(5,6))
puts a.add(5)
puts a + 5
should produce
> ruby Complex.rb
15+i26
15+i20
HINT: To do the type test you use: b.kind_of?(Fixnum).
```

## Readings

- Read Chapter 3, page 25–41, in *Programming Ruby The Pragmatic Programmers Guide*, by Dave Thomas.
- Read page 394–395, in *Programming Ruby*, about freezing objects.

# The three of us are twins!

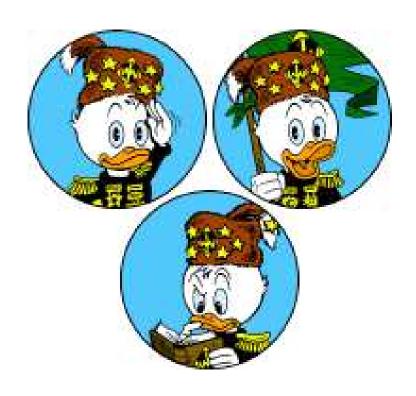